**T2** Suporturi software și hardware pentru grafică. Adaptoare video. Caracteristica suporturilor software pentru grafică.

Программное обеспечение для КГ. Устройства hardware и software для графики. Видео адаптеры

Характеристики программного обеспечения.

**Технические средства компьютерной графики называются графической системой компьютера,** которая в свою очередь включает:

Дисплей (монитор);

 Видеоадаптер – устройство, управляющее работой графического дисплея

Видеокарта.

**Видеосистема ЭВМ состоит из видеокарты и подключенного к ней монитора.** 

**Компонентами графической системы являются:**

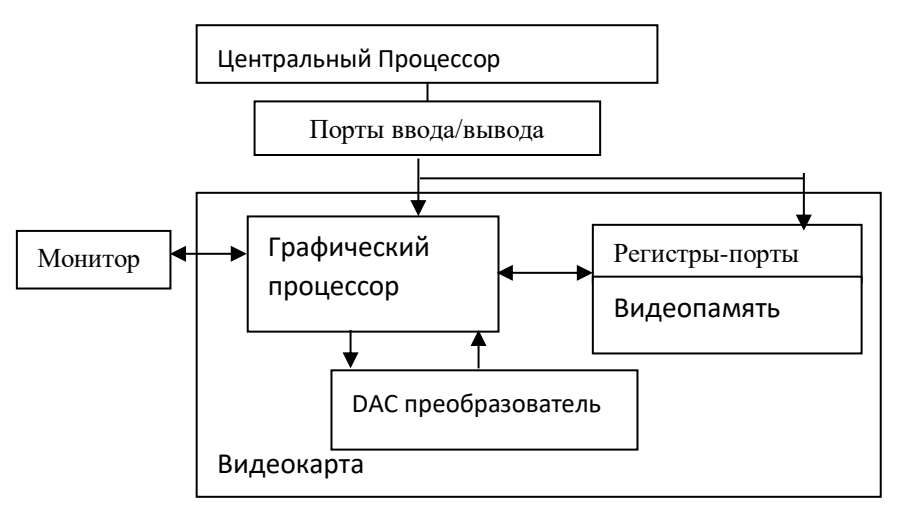

Рис.1 Видеосистема ЭВМ

*Видеокарта* обычно содержит следующие блоки (см. рис.1).

Изображение хранится в растровом виде в видеопамяти. Каждая видеокарта содержит собственный BIOS (Basic Input-Output System) для работы с ней и поддержания основных функций платы.

Созданием изображения на мониторе управляет аналоговый видеосигнал, формируемый видеоадаптером, который вырабатывается блоком цифроаналоговых преобразователей (Digital Analog Converter, DAC). DAC обычно включает собственную память произвольного доступа (Random Access Memory, RAMDAC) для хранения палитры цветов. На последнем этапе DAC преобразует цифровые данные в аналоговый сигнал и посылает их на монитор. Эта операция выполняется несколько десятков раз за одну секунду; данная характеристика называется частотой обновления (или регенерации) экрана. Согласно современным эргономическим стандартам частота обновления экрана должна составлять не менее 85Гц.

На видеокарте находится набор специальных 8-битовых регистров. Часть из них доступна только для записи, часть – только для чтения, а некоторые вообще недоступны программисту. Доступ к регистрам осуществляется через порты ввода/вывода процессора.

*Порт ввода/вывода* – это специальные регистры, которые делятся на 2 группы: регистры управления (индексные) и регистры данных. За каждым портом закреплен определенный номер порта. Общее понятие «порт» означает устройство связи ЦВМ (центральная вычислительная машина) или его отдельного блока с внешними по отношению к нему устройствами.

*Видеоадаптер* — устройство преобразования данных в растровые графические изображения для представления их на экране. Видеоадаптер есть в каждом компьютере, либо в виде графического ядра, интегрированного в чипсет системной платы, либо в виде самостоятельного компонента.

**Главная функция, реализуемая видеоадаптером**, — преобразование полученной от центрального процессора информации и команд в формат, который воспринимается электроникой монитора, для создания изображения на экране.

Каждый видеоадаптер поддерживает несколько режимов работы, различающихся размерами матрицы пикселей (разрешением) и размером палитры (количеством цветов, которые можно одновременно отобразить на экране). Часто разные режимы даже одного видеоадаптера имеют разную организацию видеопамяти и способы работы с ней.

Доступ из программ к видеоадаптеру осуществляется через программу *драйвер*, т.е. программу со стандартным интерфейсом, реализующую основные операции *адаптера*. Видеоадаптер хранит в своей памяти (называемой *видеопамятью*) изображение, на каждый пиксель выделяется определенное число бит памяти и обеспечивает регулярное (50-70 раз/сек) отображение видеопамяти на экране монитора.

### **Основными видеоадаптерами являются:**

CGA (Color Graphics Adapter),

EGA (Enhanced Graphics Adapter),

VGA (Video Graphics Array),

SVGA (Super Video Graphics Array) и другие совместимые по принципу преемственности.

Новое поколение *видеоадаптеров* принято называть «*графическими ускорителями или графическими акселераторами»* (graphics accelerator) либо *3D-ускорителями*. Графические акселераторы появились в ответ на значительно возрастающее потребление вычислительных ресурсов компьютерными играми, где обычные 2D-видеоадаптеры просто перестали

справляться. Технологическими лидерами рынка 3D-ускорителей являются компании ATI, NVIDIA и корпорация Intel.

### Графический процессор

Графическое процессорное устройство (англ. Graphics Processing Unit, GPU) - программируемое вычислительное устройство, предназначенное для обработки графической информации. Занимается расчётами выводимого изображения, освобождая от этой обязанности центральный процессор (англ. Central Processing Unit, CPU), а также производит расчёты для обработки команд трёхмерной графики (геометрическая трансформация, моделирование освещения). GPU выполняет команды, размещенные в системной памяти и формирует изображения в битовых картах видеопамяти для дисплея во взаимодействии с контроллером видеопамяти и интерфейсным устройством шины. Процессор оптимизирован для отработки современных графических стандартов. Bce команды, выполняемые графическим процессором, сопровождаются богатым набором атрибутов отрисовки, наиболее часто используемых в стандартных графических пакетах. Графический процессор обладает развитыми аппаратными возможностями, позволяющими снизить до минимума число параметров в командах для формирования примитивов в растровой форме. Список графических команд и параметров создается центральным процессором и хранится в системной памяти. Графические команды выбираются из списка графических команд при обращении к системной памяти через логику шинного интерфейса и обрабатываются графическим сопроцессором. Производительность графического процессора зависит от частоты доступа к видеопамяти (каждое модифицируемое в видеопамяти слово требует цикла "чтение-модификация-запись"). Скорость работы графического процессора определяется также шириной полосы пропускания видеопамяти. Имея специальную память (VRAM), графический

процессор может использовать до 99% полосы пропускания; при использовании в качестве видеопамяти обычных динамических ЗУ (DRAM).

GPU первого поколения являлись специализированными процессорами для ускорения операций с трехмерной графикой и предназначались для построения двумерных изображений трехмерных сцен в режиме реального времени. Для увеличения скорости данных операций использовались аппаратная реализация алгоритмов, в том числе отсечения невидимых поверхностей при помощи буфера глубины, и аппаратное распараллеливание.

## Графические устройства ввода/вывода

Для Вывода графических изображений используются устройства:

- Дисплей (монитор).
- Манипулятор (мышь).
- Джойстик
- Tracking-ball (следящий шар)
- Light pen (Световое перо)
- Принтеры.
- $\bullet$ Плоттеры. Графопостроитель
- Сканеры.
- Дигитайзеры.
- Сенсорные панели

Дисплей — любая поверхность, отображающая буквенно-цифровую или графическую информацию, например, экран компьютерного монитора или информационное табло, использующееся в аэропортах. Следует различать понятия «дисплей» и «компьютерный монитор» (эти два понятия часто путают). Например — электронные часы имеют дисплей для отображения информации (но никак не «монитор»).

**Tracking-ball** (следящий шар): конструктивный и функциональный принцип этого устройства тот же что и у мыши, с той разницей, что устройство стоит фиксированное, а вращательное движение сферы производится ладонью оператора.

**Джойстик:** устройство, используемое как точечный-указатель. Он состоит из рычага, имеющий свободу вращения по двум перпендикулярным осям. Каждое вращательное движение преобразуется в импульсы, которые

передаются компьютеру.

**Light pen** (Световое перо): устройство указывающее прямо на экран, принцип работы которого основан на светочувствительном элементе на кончике стилуса.

#### **Мониторы**

*Монитор* — устройство, предназначенное для воспроизведения видеосигнала и визуального отображения информации, полученной от компьютера. Современный монитор состоит из экрана (дисплея), блока питания, плат управления и корпуса. Информация для отображения на мониторе поступает с электронного устройства, формирующего видеосигнал (в компьютере — видеокарта или графический процессор).

Выбор видеоадаптера в первую очередь зависит от типа монитора, с которым он будет работать. Например, если это 14-дюймовый монитор, то оптимальные характеристики видеоадаптера достигаются при разрешении 800х600 пикселей. Это легко вычислить: размер изображения на 14-дюймовом дисплее 27х20см, если при этом расстояние между соседними точками составляет 0,28мм, то такой монитор способен обеспечить максимальное разрешение 950х712 пикселей. Аналогично можно показать, что 15-дюймовые мониторы способны работать при разрешении не выше 1024х768, а 17 дюймовые при разрешениях 1152х864. При выборе видеокарты необходимо,

чтобы она обеспечивала полосу пропускания, не ниже требуемой для монитора. Полоса пропускания определяет максимальную частоту вертикальной развертки. Она также зависит от разрешения: чем оно выше, тем меньшую частоту вертикальной развертки обеспечивает монитор.

Размер графической сетки определяет разрешающую способность экрана, от него зависит качество изображения. Обычно разрешающая способность экрана – это размер сетки растра, задаваемого в виде произведения размер представляется N\*M; где N – количество видеопикселей по горизонтали М – количество видеопикселей по вертикале. На современных дисплеях используются, следующие размеры сетки: 640 х 200 640 х480 1024 х 768 1280 х 1024

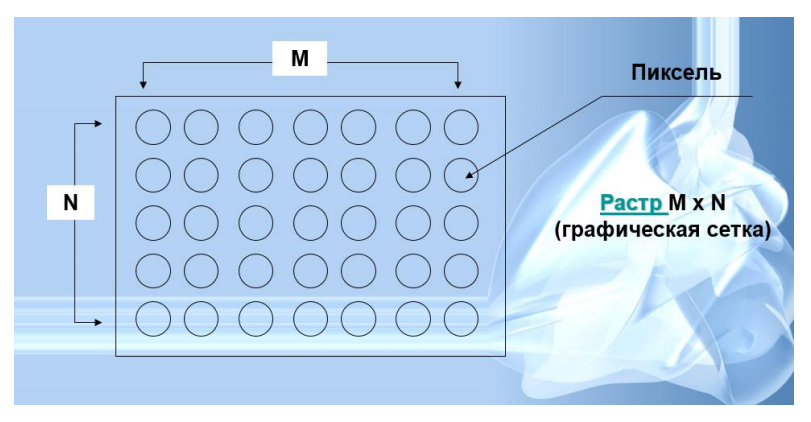

**По типу экрана различаем следующие типы дисплеев:** 

Дисплеи на основе ЭЛТ (электронно-лучевой трубки - *cathode ray* 

*tube*);

- Жидкокристаллические (ЖК *liquid crystal display, LCD*);
- Плазменные на основе плазменной панели (*plasma display panel,*
- *PDP,*).

 Проектор — видеопроектор и экран, размещённые отдельно или объединённые в одном корпусе.

 LED-монитор — на технологии LED (*light-emitting diode* светоизлучающий диод).

 OLED-монитор — на технологии OLED (*organic light-emitting diode*— органический светоизлучающий диод).

 Виртуальный ретинальный монитор — технология устройств вывода, формирующая изображение непосредственно на сетчатке глаза.

 Лазерный— на основе лазерной панели (пока только внедряется в производство).

# **Видеосигнал может быть:**

1. Цифровым;

2. Аналоговым.

# **Манипуляторы (мышь)**

По принципу действия мыши делятся на:

1. Механические;

2. Оптико-механические;

3. Оптические.

# **Принтеры**

Для получения «твердой» копии изображения на бумаге обычно используются принтеры и плоттеры (графопостроители).

По технологии печати принтеры можно разделить на:

1. Матричные (9-игольчатые и 24-игольчатые. )

2. Струйные

3. Лазерные

**Плоттер**- устройство отображения, предназначенное для вывода данных в графической форме на бумагу, пластик, фоточувствительный материал или иной носитель путем черчения, гравирования, фоторегистрации или иным

способом. Плоттер (графопостроитель) - это устройство автоматического построения диаграмм или других изображений, вырисовываемых линиями.

#### **Сканеры**

*Сканером* называется устройство, позволяющее вводить в компьютер образы изображений, представленных в виде текста, рисунков, слайдов, фотографий или другой графической информации.

#### **Дигитайзеры**

**Дигитайзер** предназначен для профессиональных графических работ. С помощью специального программного обеспечения он позволяет преобразовывать движение руки оператора в формат векторной графики. Первоначально дигитайзер был разработан для приложений систем автоматизированного проектирования, так как в этом случае необходимо определять и задавать точное значение координат большого количества точек. В отличие от мыши дигитайзер способен точно определять и обрабатывать абсолютные координаты.

#### **Дигитайзер состоит из:**

- специального планшета - являющегося рабочей поверхностью и, выполняющего разнообразные функции управления соответствующим программным обеспечением;

- светового пера или, кругового курсора, являющихся устройствами ввода информации.

Одной из разновидностей дигитайзера является графический или **рисовальный планшет**. Он представляет собой панель, под которой расположена электромагнитная решетка. Если провести по его поверхности специальным пером, то на экране монитора появится штрих. В планшете реализован принцип абсолютного позиционирования: изображение, нарисованное в левом нижнем угла планшета, появится в левом нижнем углу

экрана монитора. Обычно рисовальные планшеты имеют размеры коврика для мыши, но рабочая поверхность несколько меньше.

#### **Сенсорная панель (Touch Screen)**

Сенсорная панель - устройство ввода невысокой точности, используемое, в основном, для ручного (пальцем) указания объектов на экране дисплея. Простейшая сенсорная панель представляет собой рамку, размещаемую между экраном, на который выдаются объекты указания, и пользователем. На двух сторонах рамки размещается некоторое количество светодиодов, а на противоположных к ним - фотоприемники. Координаты указания определяются по перекрытию лучей от светодиодов. Более сложные сенсорные панели используют прозрачную (стеклянную) поверхность, покрытую прозрачным проводящим слоем окиси олова. Факт указания определяется по изменению сопротивления. Известны сенсорные панели и с другими принципами определения координаты прикосновения пальца, например, с использованием поверхностных акустических волн.

Сенсорная панель очень простой способ ввода сенсорной информации. Чаще всего применяется в мобильных устройствах. Внешне выглядит либо как отдельный прямоугольник (иногда соседствует с кнопками), либо монтируется поверх экрана (в основном для мобильных устройств и планшетов). В простейшем виде позволяет передавать информация о нажатии и перемещении предмета по рабочей области панели. В более продвинутых реализациях – обладает дополнительными специальными зонами (например, зона ускоренной прокрутки документа - scroll, зоны эмуляции кнопок). Технически реализован в виде многослойной микросборки. При нажатии на рабочую область изменятся электрические параметры датчиков (емкость, сопротивление), на основе которых, вычислительное устройство может делать вывод о:

- $a<sub>z</sub>$ Количество точек нажатия на панель
- $\mathbf{b}$ . Сила нажатия (в основном через площадь нажатой поверхности)
- $\mathbf{c}$ . Скорость и вектор перемещения предмета по сенсорной панели.

# Программное обеспечение для графических систем

Программы, составляющие систему графического синтеза, обычно состоит из двух уровней:

аппаратно-зависимый уровень, состоящий из программ driver. Там каждая программа драйвер для каждого типа оборудования в конфигурации графической системы

независимый от оборудования уровень, реализованный в виде библиотеки подпрограмм, которые вызываются из программ, называется графическими библиотеками.

Функции графических библиотек могут относиться к следующим категориям:

процедуры настройки (выбор желаемого графического режима, установка зон памяти для записи файлов изображений);

процедуры для определения координат чертежа и активной области;

процедуры для выбора цветовой палитрой;

процедуры для определения атрибутов линии: цвет, стиль, толщина рисунка;

процедуры для рисования: линий, дуг, эллипсов, окружностей, поли-линий, заливки контуров;

процедуры отображения текста;

 драйверы и программы для передачи графических изображений на принтер, программы для управление памятью экрана.

#### **Graphics. h**

Монитор ПК может работать в двух режимах текстовый и графический. В этих режимах по-разному представляется видео память. Функции ввода вывода работают с текстовым режимом. В графике они не доступны. В графическом режиме необходимо пользоваться функциями из графической библиотеки.

Управление экраном в графическом режиме производится с помощью набора функций, прототипы которых находятся в заголовочном файле GRAPHICS.H. Там же объявлены константы и макросы. Файл GRAPHICS.H должен быть подключен с помощью директивы *#include* препроцессора языка C ко всем модулям, использующим графические подпрограммы.

Все графические функции оперируют окнами. Координаты верхнего угла графического окна равны (0,0). По умолчанию графическое окно занимает весь экран.

Прежде чем использовать графические функции, необходимо установить видеоадаптер в графический режим. Для установки (инициализации) видеоадаптера служит функция *initgraph()*.

В состав графического пакета входят заголовочный файл GRAPHICS.H, библиотечный файл GRAPHICS.LIB, драйверы графических устройств (\*.BGI) и символьные шрифты (\*.CHR). Если маршрут не указан, то предполагается, что этот файл расположен в текущей директории.

В настоящее время подавляющее большинство прикладных программ, работающих с трехмерными объектами, опираются на одну из двух типовых библиотек — **OpenGL** или **DirectX**.

**OpenGL** (*Open Graphics Library*) - открытая графическая библиотека OpenGL, которая является одним из самых популярных прикладных программных интерфейсов API (Application [Programming](https://ru.bmstu.wiki/API_(Application_Programming_Interface)) Interface) для разработки приложений в области двумерной и трехмерной графики.

Библиотека насчитывает около 300 различных команд, которые используется для созадания объектов и операций, необходимых для написания интерактивных графических приложений. Используется также при создании компьютерных игр, виртуальной реальности, визуализации в научных исследованиях.

Библиотека OpenGL достаточно проста в использовании и обучении, обладает очень широким спектром возможностей. Вот некоторые из ее достоинств:

 **Стабильность.** OpenGL устоявшийся стандарт. Все изменения, вносимые в него, анонсируются загодя и реализуются так, чтобы уже существующее ПО не сбоило на новых графических картах.

 **Надежность.** Все приложения, использующие OpenGL, гарантируют одинаковый визуальный результат, независимо от оборудования и операционной системы.

 **Переносимость.** Приложения, использующие OpenGL, могут запускаться на различных архитектурах и под различными операционными системами.

На сегодняшний день графическая система OpenGL поддерживается большинством производителей аппаратных и программных платформ.

**DirectX** (*direct* — прямой, непосредственный, произносится как "ДиректЭкс") — это набор [API,](https://ru.wikipedia.org/wiki/%D0%98%D0%BD%D1%82%D0%B5%D1%80%D1%84%D0%B5%D0%B9%D1%81_%D0%BF%D1%80%D0%BE%D0%B3%D1%80%D0%B0%D0%BC%D0%BC%D0%B8%D1%80%D0%BE%D0%B2%D0%B0%D0%BD%D0%B8%D1%8F_%D0%BF%D1%80%D0%B8%D0%BB%D0%BE%D0%B6%D0%B5%D0%BD%D0%B8%D0%B9) разработанных для решения задач, связанных с программированием под Microsoft [Windows.](https://ru.wikipedia.org/wiki/Microsoft_Windows) Наиболее широко используется при написании компьютерных игр.

**DirectX** построен по объектно-ориентированной схеме, а **OpenGL** по процедурной.

Программа на **OpenGL** одинаково "хорошо" выглядит и на C++, и на чистом С, чего не скажешь о **DirectX**. Простота архитектуры **OpenGL** неоспоримый плюс: **OpenGL** работает исключительно с примитивами (треугольники, отрезки и точки) и управляется набором булевых переменных, которые позволяют включать или отключать некоторые функции - например, накладывать текстуру или нет, использовать ли освещение и т. д. Код для отображения "вашего первого треугольника" занимает примерно пятьдесят строк.

В DirectX эта цифра куда больше. С одним-то треугольником у DirectX все хорошо, но как только захочется использовать что-нибудь из современных 3D-эффектов - появляются расширения **DirectX**, и еще недавно простой и понятный код тонет в непонятных и ничего не значащих для человека, не посвященного в тайны 3D-графики, строках.

Производительность примерно одинакова для обеих библиотек, поскольку сейчас практически все функции реализуются напрямую через аппаратные ускорители.

Расхождение результатов может быть только из-за погрешности измерений.

В настоящее время большая часть создателей игр выбирает **DirectX** за удобную поддержку современных возможностей, остальные предпочитают **OpenGL** - за переносимость и простоту написания программ.

Таким образом, у нас есть две библиотеки с практически одинаковыми возможностями и быстродействием.

Отличия лишь в сложности написания кода.

Чтобы ваша программа работала не только на **Windows**, но и на других операционных системах, лучше выбрать **OpenGL**.